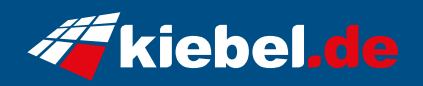

## **Mega 14 Intel i5, RTX3050**

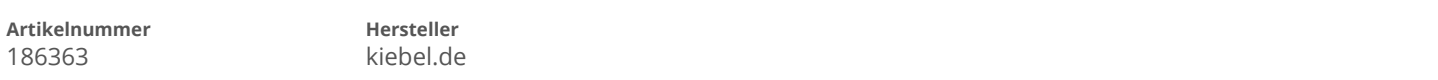

## **Angaben zum Energieverbrauch**

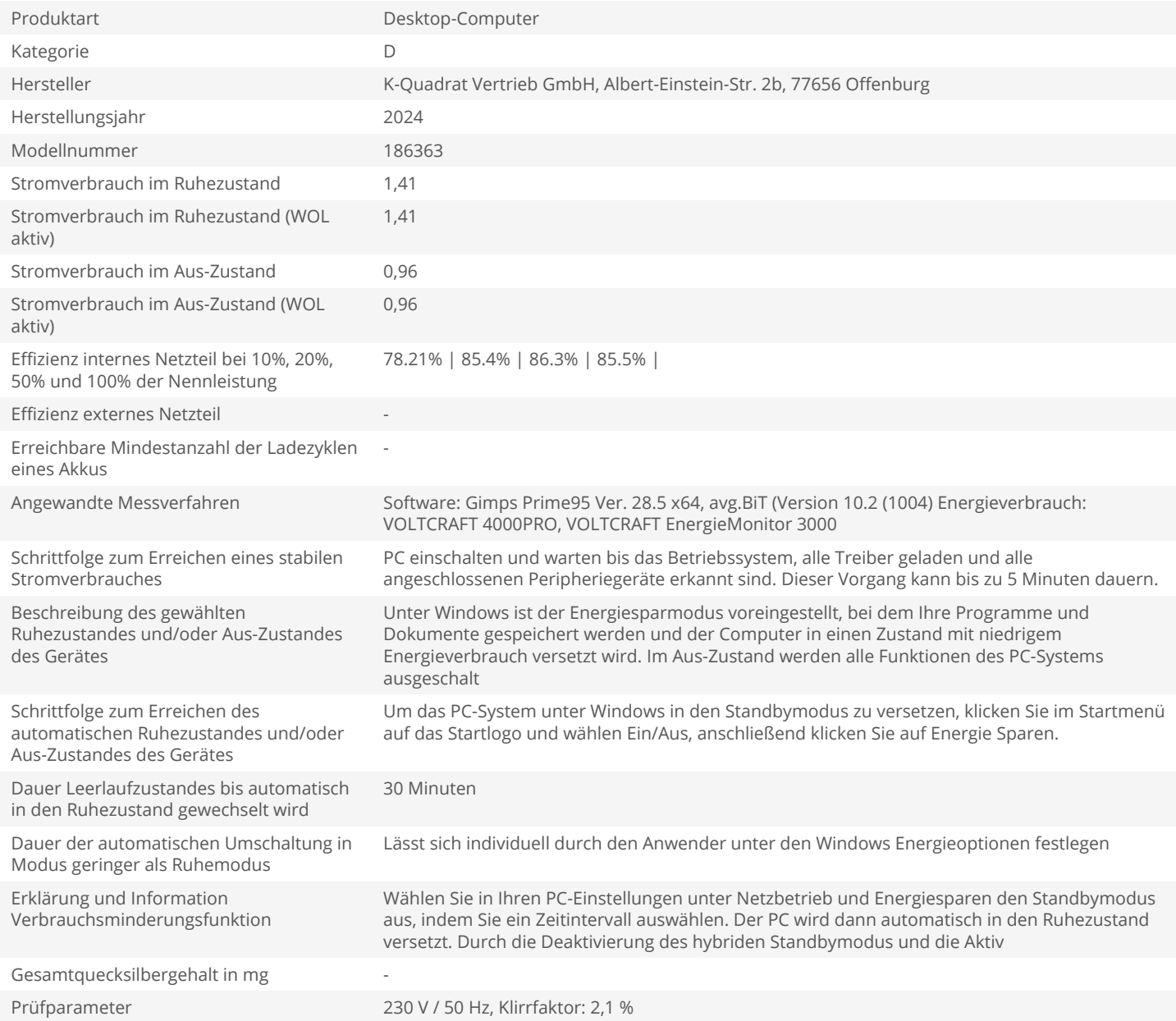